## А. Д. БУЧИНСКИЙ, студент каф. ТУ, ТУСУР, Томск А. Е. МАКСИМОВ, мл. науч. сотр. НИЛ «БЭМС РЭС» каф. ТУ, ТУСУР, Томск

# **КВАЗИСТАТИЧЕСКИЙ АНАЛИЗ МИКРОПОЛОСКОВЫХ ЛИНИЙ ПЕРЕДАЧИ МЕТОДОМ ГАЛЁРКИНА**

Представлен и апробирован алгоритм квазистатического анализа микрополосковых линий передачи методом Галёркина.

При моделировании линий передачи (ЛП) часто используется квазистатический подход, основанный на решении уравнения Пуассона – Лапласа, которое может быть записано в интегральном виде:

$$
\int_{S} \frac{\sigma_{S}(\mathbf{r}')dS}{4\pi\epsilon_{0}|\mathbf{r}-\mathbf{r}'|} = \varphi(\mathbf{r}),
$$
\n(1)

где σ<sub>S</sub> (r') – поверхностная плотность заряда; *S* – площадь интегрирования; **r** и **r**ʹ – точки наблюдения и источника соответственно [1].

При анализе ЛП границы ее поперечного сечения разбиваются на *N* сегментов, а затем решается уравнение (1). Существуют разные подходы к его решению: метод коллокаций, метод Галёркина и др., отличающиеся в том числе используемыми базисными и тестовыми функциями. При использовании метода коллокаций уравнение (1) решается в *N* особых узлах (например, в центрах сегментов), а в методе Галёркина решение сводится к виду

$$
\sigma_{S}(\mathbf{r}) = \sum_{n=1}^{N} a_{n} s_{n}(\mathbf{r}),
$$
\n(2)

где  $a_n$  – неизвестные коэффициенты;  $s_n(\mathbf{r})$  – базисные функции; *N* –число базисных функций [2]. Для нахождения неизвестных коэффициентов производится интегрирование по всем границам раздела проводников и диэлектриков.

Существенное преимущество метода Галёркина: полученная матрица системы линейных алгебраических уравнений (СЛАУ) получается симметричной, что позволяет сократить число рассчитываемых элементов в два раза и, соответственно, уменьшить время вычисления.

Цель работы – описание алгоритма работы метода Галёркина.

При расчете параметров ЛП с использованием метода Галёркина принимается, что линия регулярна по всей длине. На проводники подается потенциал *V*, а затем решается СЛАУ для нахождения суммарного заряда σ. При моделировании с бесконечной плоскостью «земли» требуется учитывать мнимые проводники, расположенные зеркально относительно плоскости «земли» (метод зеркальных отображений). Мнимые проводники должны быть противоположно заряженными, а суммарный заряд системы должен равняться нулю. При моделировании с ограниченной плоскостью «земли» должен применяться закон сохранения заряда

$$
\sum_{n=1}^{N} \sigma_n l_n = 0,\tag{3}
$$

где *l* – длина сегментов [3].

Для расчета элементов СЛАУ используется уравнение

$$
\sum_{n=1}^{N} \frac{\sigma_n}{2\pi\varepsilon_0} \int\limits_{c_f c_g} \int \frac{k}{|\mathbf{r} - \mathbf{r}'|^2} dl' dl = V_f l_g,
$$
 (4)

где  $k = 9.10^9 \text{ H} \cdot \text{m}^2/\text{K} \text{m}^2$ .

Интегралы в выражении (4) вычисляются в замкнутой форме с помощью комплексного исчисления. С этой целью для сегмента, содержащего точку наблюдения, вводится локальная система координат (*x*, *y*), в которой ось абсцисс расположена вдоль сегмента и принадлежит отрезку от –*а* до *а*, где *a* – половина длины сегмента. Внешнее интегрирование производится по сегменту, содержащему точку источника. Для начала следует найти интеграл

$$
K_{V1} = -\int_{-a}^{a} \log \sqrt{(x - x')^{2} + y^{2}} dx',
$$
 (5)

затем получить потенциал сегмента, содержащего точку наблюдения, путем умножения выражения (4) на  $\sigma/2\pi\varepsilon_0$  и, приняв  $z' = x' + i0$  и  $z = x + iv$ , получить интеграл

$$
K_{V1} = -\operatorname{Re}\left(\int_{-a}^{a} \log\left(z - z'\right) dz'\right). \tag{6}
$$

При раскрытии двойного интеграла уравнение (4) принимает вид

$$
K_{V2} = \text{Re}\left[u'\frac{(z-z')^{2}}{2}\left[\log(z-z')-\frac{3}{2}\right]\Big|_{z=-a}^{a}\right]_{z=z_{1}}^{z_{2}},
$$
(7)

гле

$$
u' = (z_2 - z_1)/|z_2 - z_1|, \ z_1 = x_1 + iy_1 \ \mathbf{u} \ z_2 = x_2 + iy_2.
$$

Уравнение (7) верно для случая, когда сегмент, содержащий точку источника, имеет произвольное расположение, включая случай совпадения с сегментом, содержащим точку наблюдения, то есть когда  $g = f$ . Когда такие сегменты имеют общую точку на оси абсцисс, а координата центра сегмента, содержащего точку наблюдения  $x_0$ , лежит в интервале  $-a < x_0 < a$ , к уравнению (3) нужно добавить  $-Re(i\pi u'(x_0 - a_2))$ , а если  $x_0 \le -a$ , то  $Re(4\pi u'(x_0 - a))$ . Для расчёта матрицы СЛАУ следует перейти от глобальной системы координат к локальной, в которой началом координат является центр сегмента, содержащего точку наблюдения. После того как СЛАУ сформирована, требуется преобразовать ее для выполнения закона сохранения энергии. Для этого каждую строку матрицы необходимо поделить на длину соответствующего сегмента, а затем из каждой строки матрицы вычесть последнюю строку. Как только поверхностные заряды станут известны, вычисляются свободные заряды на поверхностях проводников. Также нужно учесть диэлектрическую

проницаемость подложки, для чего следует домножить на нее величину суммарного поверхностного заряда ( $\sigma_{\rm s} = \varepsilon_r \sigma$ ).

Для апробации представленного алгоритма рассмотрим микрополосковую ЛП, поперечное сечение которой представлено на рисунке 1. Проводник при моделировании является бесконечно тонким, плоскость заземления – ограниченной, торцы диэлектрического слоя не моделируются. Границы раздела сред поперечного сечения ЛП не разбивались, использовалось 4 сегмента: один на проводнике, один на плоскости земли, два на диэлектрике. Параметры ЛП: ширина проводника *w* = 2 мм, высота диэлектрика *h* = 1 мм, расстояние между проводником и торцом диэлектрика *d* = 5 мм, относительная диэлектрическая проницаемость  $\epsilon_r = 1$ .

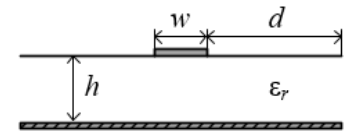

Рисунок 1 – Поперечное сечение рассматриваемой линии передачи

Погонная емкость составила 123,1 пФ/м. Для сравнения проведен расчет погонной емкости в программных средствах CONMTL и TALGAT (с такой же сегментацией). В CONMTL емкость составила 117,9 пФ/м (относительная погрешность к методу Галёркина 4,41 %). В TALGAT емкость составила 115,3 пФ/м (относительная погрешность 6,76 %).

Таким образом, представлен и апробирован алгоритм квазистатического анализа линий передачи методом Галёркина.

> *Работа выполнена при финансовой поддержке Минобрнауки России по проекту FEWM-2020-0039*

#### *ЛИТЕРАТУРА*

1. Scheinfein M. R., Palusinski O. A. Methods of calculation of electrical parameters for electronic packaging applications // Trans. of the society for computer simulation international. 1987. Vol. 4. P. 187–254.

2. Makarov S. N., Noetscher G. M., Nazarian A. Low-frequency electromagnetic modeling for electrical and biological systems using MATLAB. New Jersey: John Wiley & Sons, 2015. 616 p.

3. Evaluation of quasi-static matrix parameters for multi-conductor transmission lines using Galerkin's method / M. B. Bazdar [et al.] // IEEE Trans. on microwave theory and techniques. 1994. Vol. 42. P. 1223–1228.

#### A. D. Buchinsky, A. E. Maksimov

### **Quasi-static analysis of microstrip transmission lines by the Galerkin method**

An algorithm for the quasi-static analysis of microstrip transmission lines by the Galerkin method is presented and tested.

iasm752@gmail.com, mae@tusur.ru